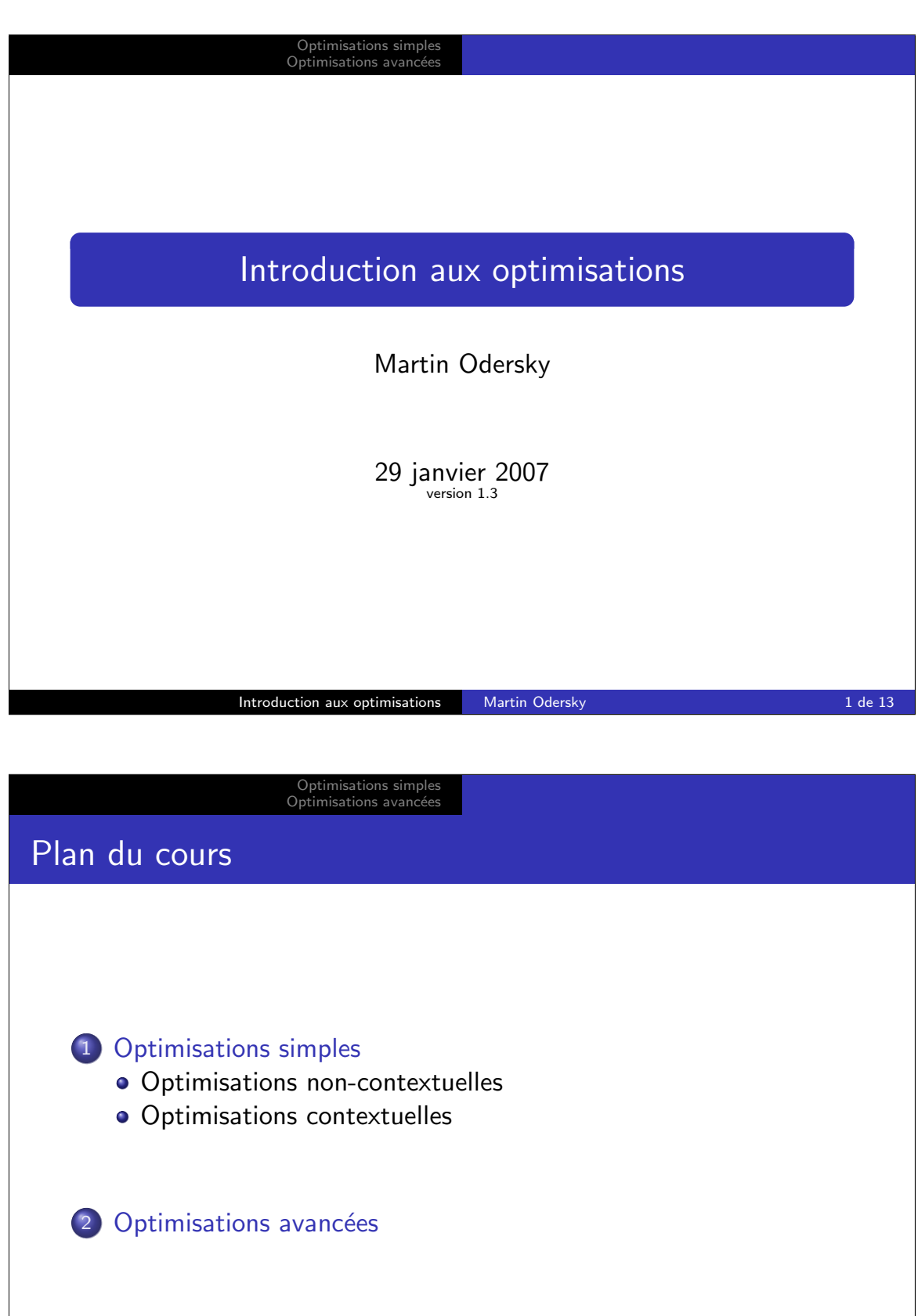

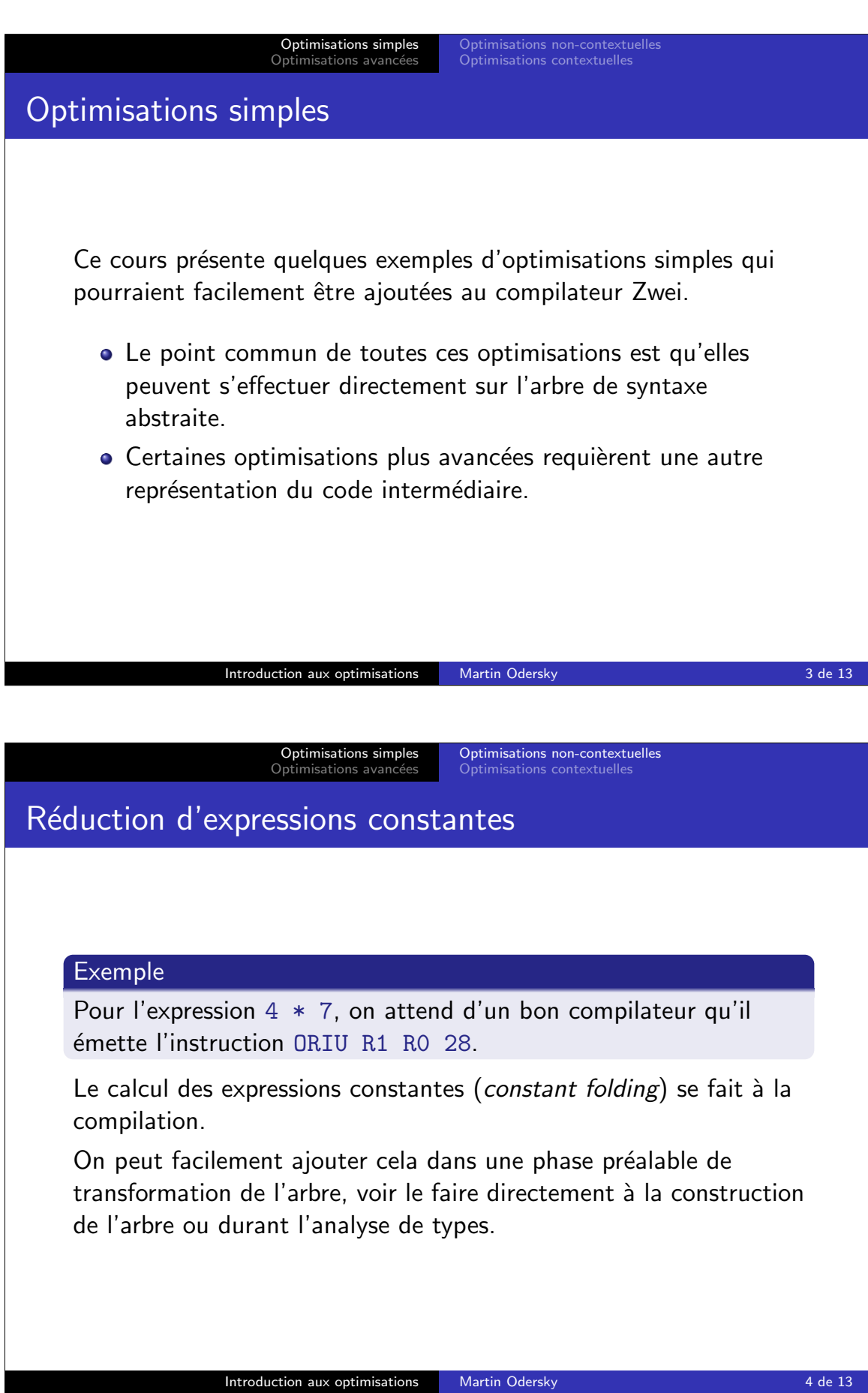

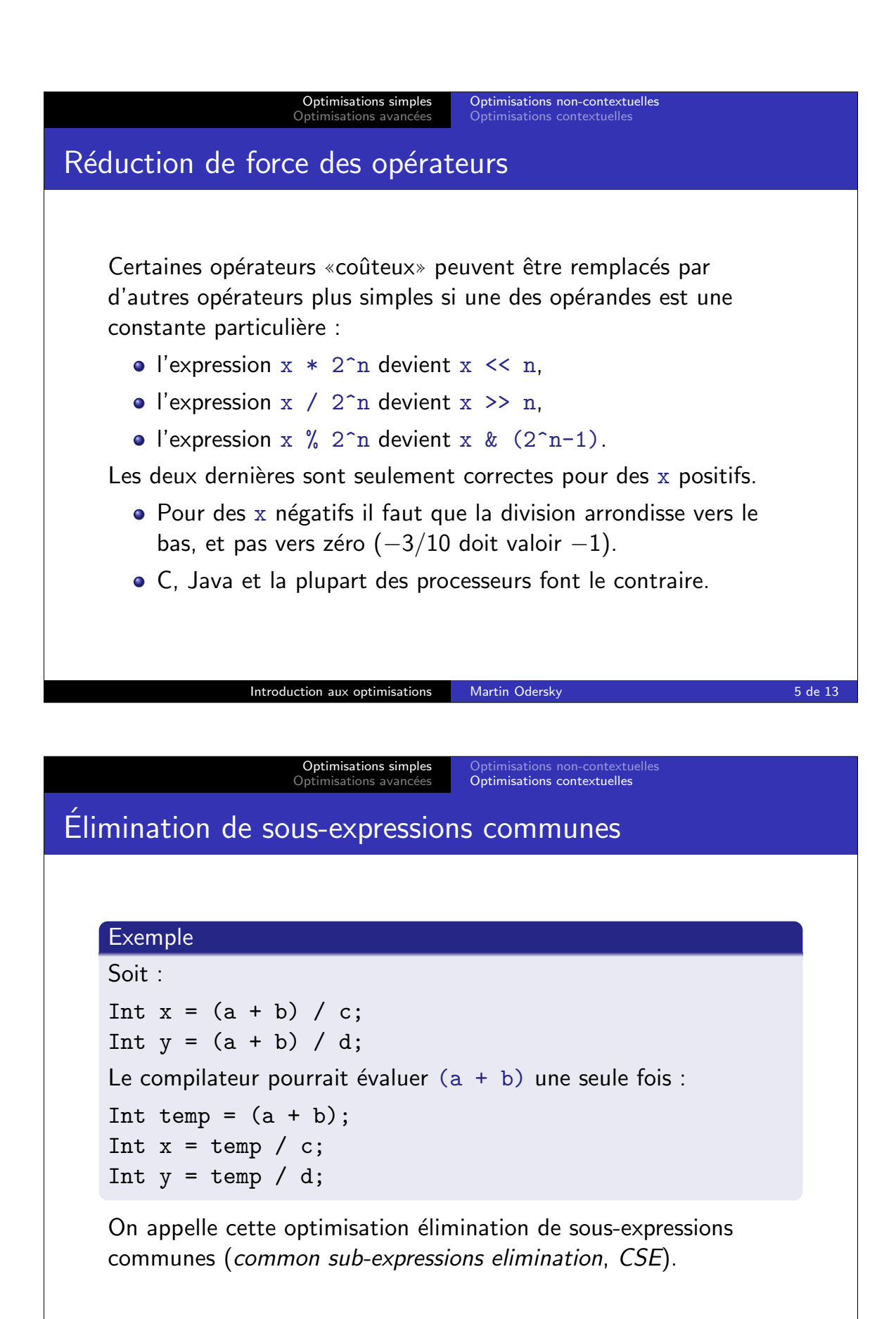

Introduction aux optimisations Martin Odersky **Martin Constantine Constantine Constantine Constantine Constantine** 

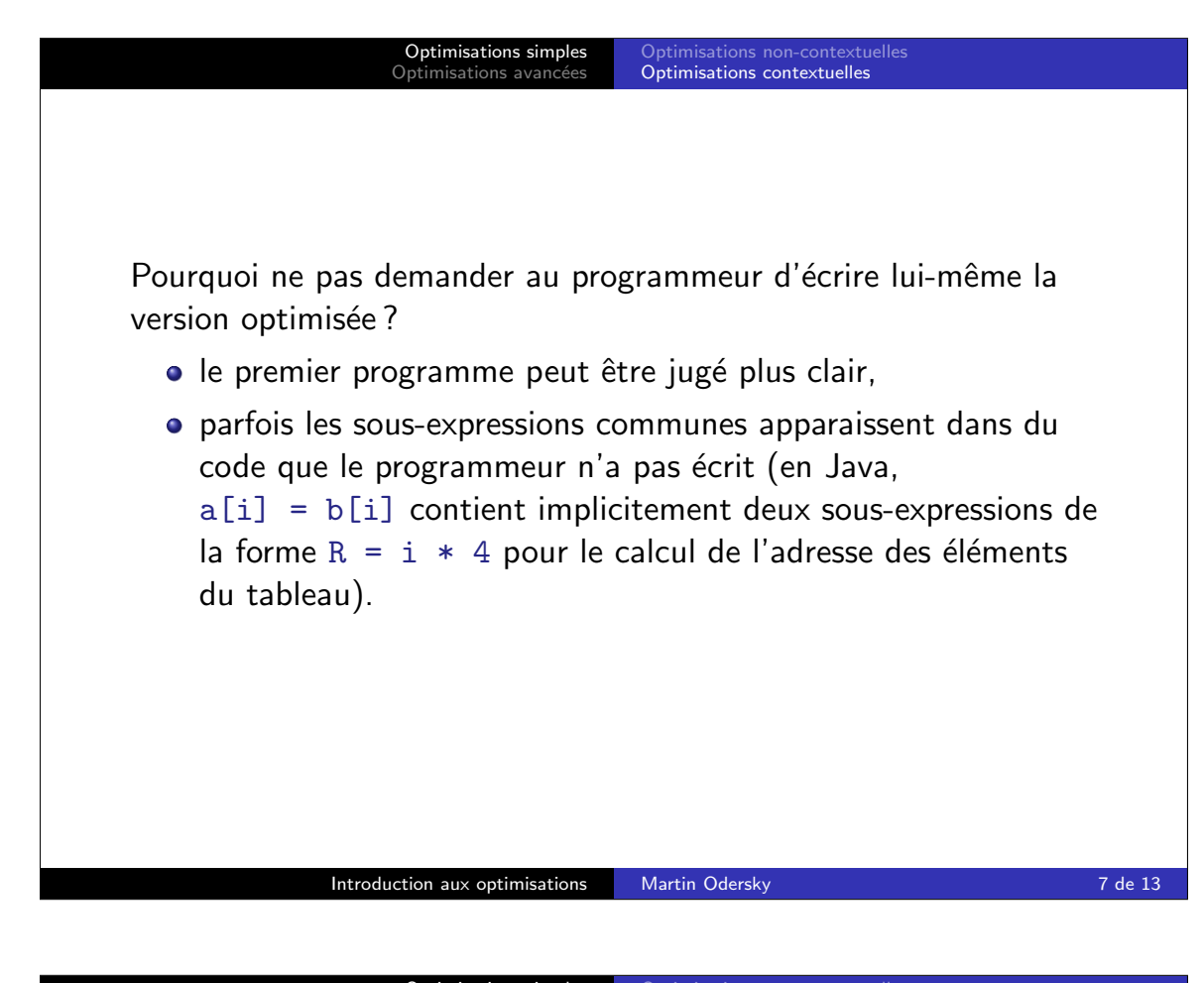

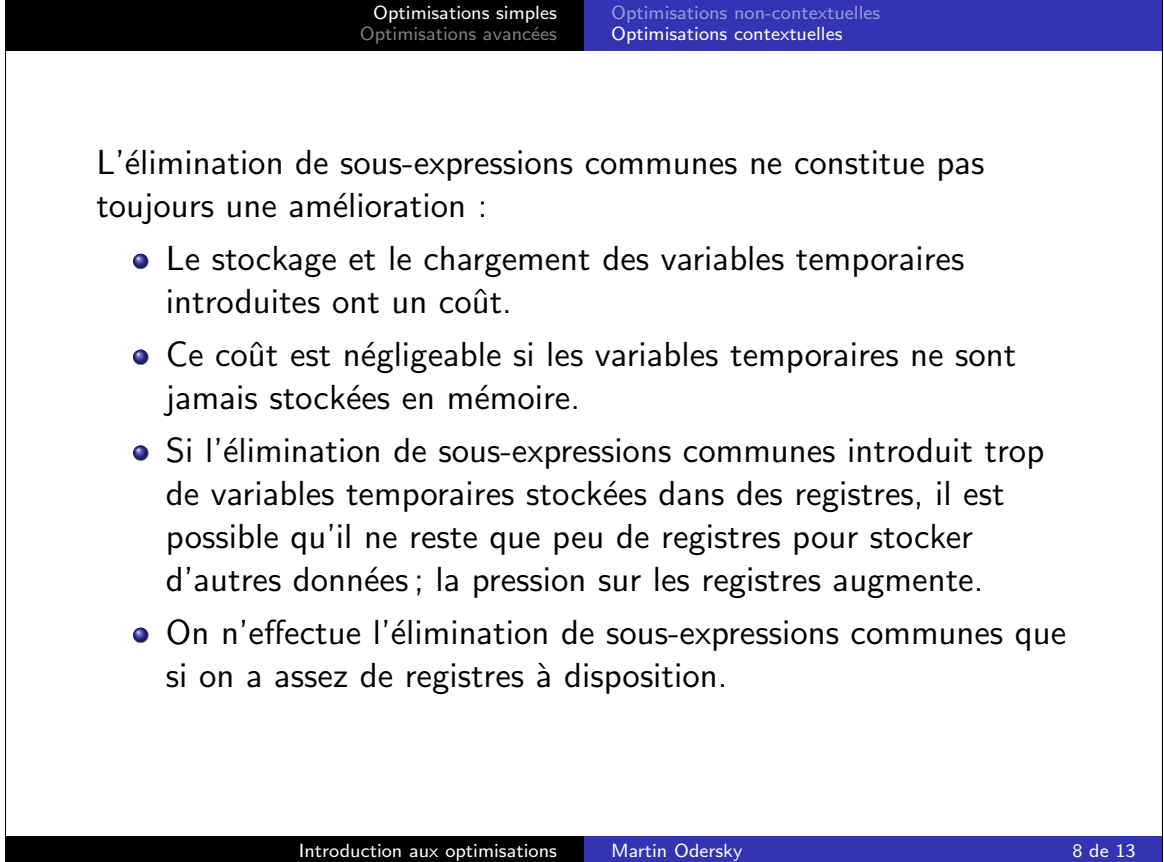

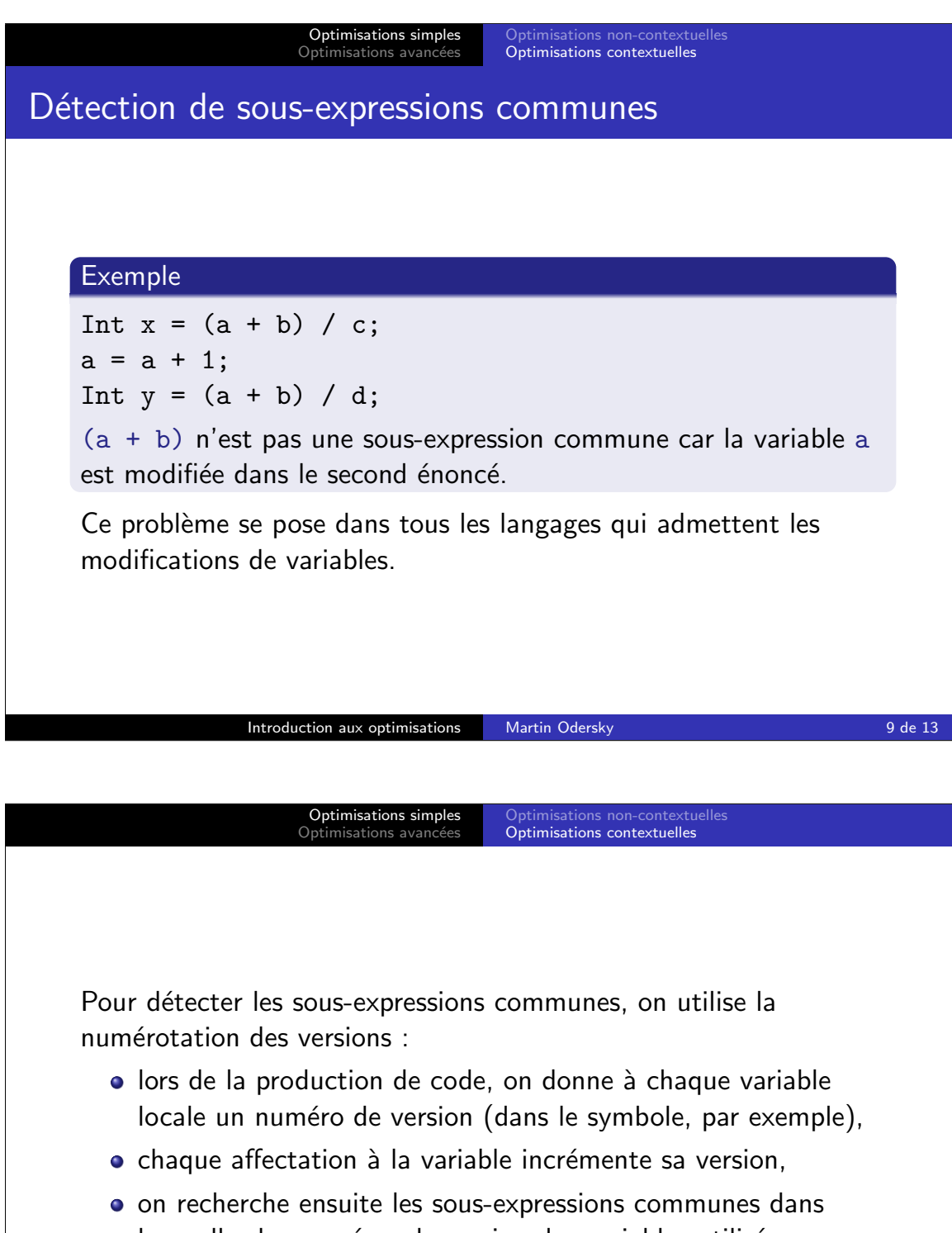

lesquelles les numéros de version des variables utilisées concordent.

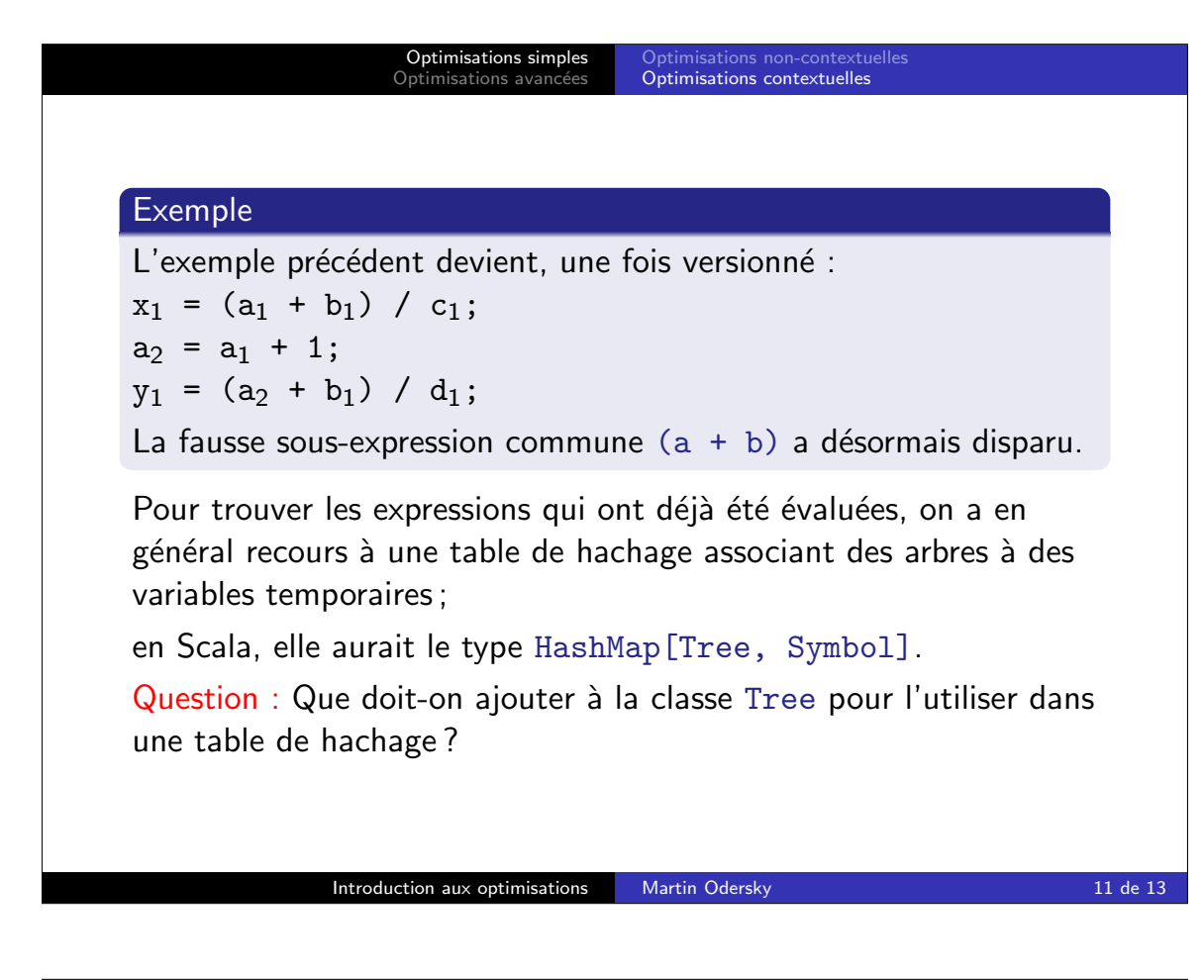

Optimisations simples<br>Optimisations avancées

## Optimisations avancées

Les optimisations précédentes ne sont que le début. Les compilateurs réels en effectuent bien d'autres, et on en découvre constamment de nouvelles.

Les principales sources d'optimisations sont :

- Limiter la «stupidité» en :
	- supprimant le code mort (dead code elimination),
	- supprimant les sauts vers d'autres sauts,
	- supprimant les chargements de variable suivis d'un stockage de la même variable.
- **Améliorer l'utilisation de la mémoire en :** 
	- stockant les variables dans les registres,
	- améliorant la «localité» des accès aux variables, pour qu'elles restent dans l'antémémoire du processeur.

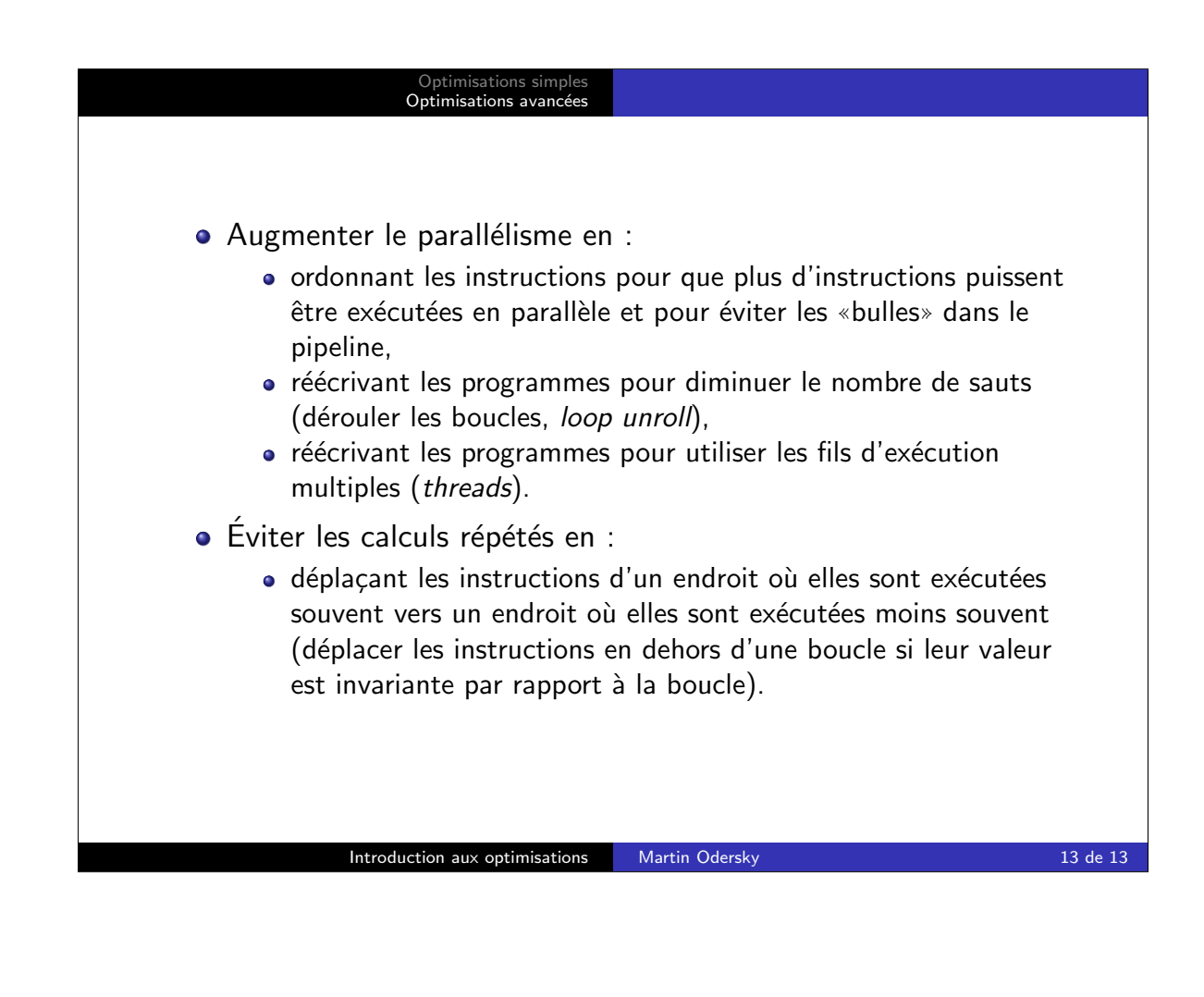